Events & Agent Movement over 2D Landscapes CMPT 858 February 15, 2011

# Example of Processes Associated with Fixed Timeouts

- Aging
- Tightly defined time constants associated with natural history
	- While these may be described as associated with a broad distribution (e.g. with a  $1<sup>st</sup>$  or  $2<sup>nd</sup>$  order delay), much of that variability may be due to heterogeneity
	- *For a given person, these may be quite specific in duration Can capture through a timeout*

#### Events in AnyLogic

#### Rates & Events

- *Rates* and *Timeouts* are associated with types of events in AnyLogic
- Events can also be declared explicitly from the pallette **Dynamic Event** 
	- Dynamic events can have multiple instances
		- Each instance can be scheduled at the same time
		- The instances disappear after event firing
	- Regular (static) events can be rescheduled, enabled/disabled, but can only have one scheduled firing at a time
- There are some subtleties with events

# Event Times: Options for Event Scheduling

- Manually (via restart() see following slides)
- When boolean condition changes (depends on *onChange* being called)
- One-time
	- Can go off at a particular time (specified as a calendar time or as a double-precision value)
- At some initial time and then cyclically beyond with set "timeout" period
	- The timeout period is set according to the time unit
	- This goes off after *exactly* the timeout time
- At a specified rate (Poisson arrivals)
	- Interarrival time is exponentially distributed!
	- Mean time between events is reciprocal of rate (i.e. 1/rate)

# Event Subtleties

- Be very careful of what you count on for recomputation of rate – may think was recomputed, but hasn't been
- Event rates (and likely event timeout times) are only computed occasionally, not continuously
	- These are computed when
		- Explicitly call event methods
			- start()
			- restart()
			- onChange()
		- When event fires and requires restarting
		- (For outgoing transitions) when enter a state in a statechart
- Calling "reset" will disable a rate until re-enable (e.g. with call to *restart()*)

Agent Movement over 2D Landscapes CMPT 858 February 10, 2011

# 2D Landscape Movement: Two Options

- Continuous movement (e.g. Wandering elephants)
	- No physical exclusion: Agents are assumed to be small compared to landscape scale, and can pass without interfering
	- Agents move
		- In a direction
		- With some speed
- Discrete cells (e.g. Agent-based predatory prey)
	- Divided into "Columns" and "Rows"
	- Physical exclusion: Only one agent in a cell at a time
	- Agents move from cell to cell

# Key Factor: Environment

- The anylogic "Environment" sets the parameters for the nature of the 2D landscape
	- Width
	- Breadth
	- Continuous vs. Discrete
	- Character of discrete neighbourhoods (cardinal directions vs. Euclidian { N,NE,E,SE,S,SW,W,NW}

#### Environment

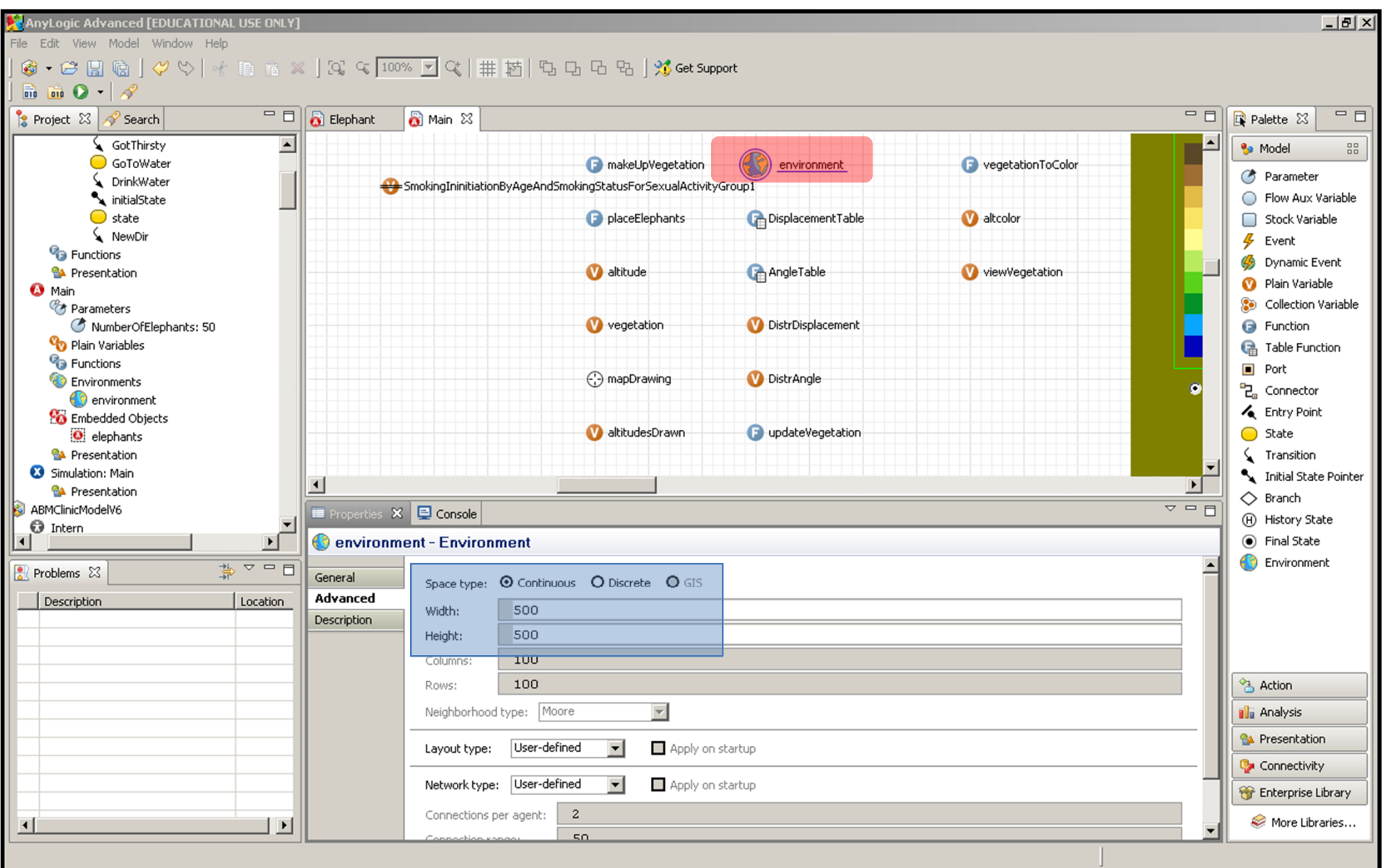

## By Comparison: Discrete Environment

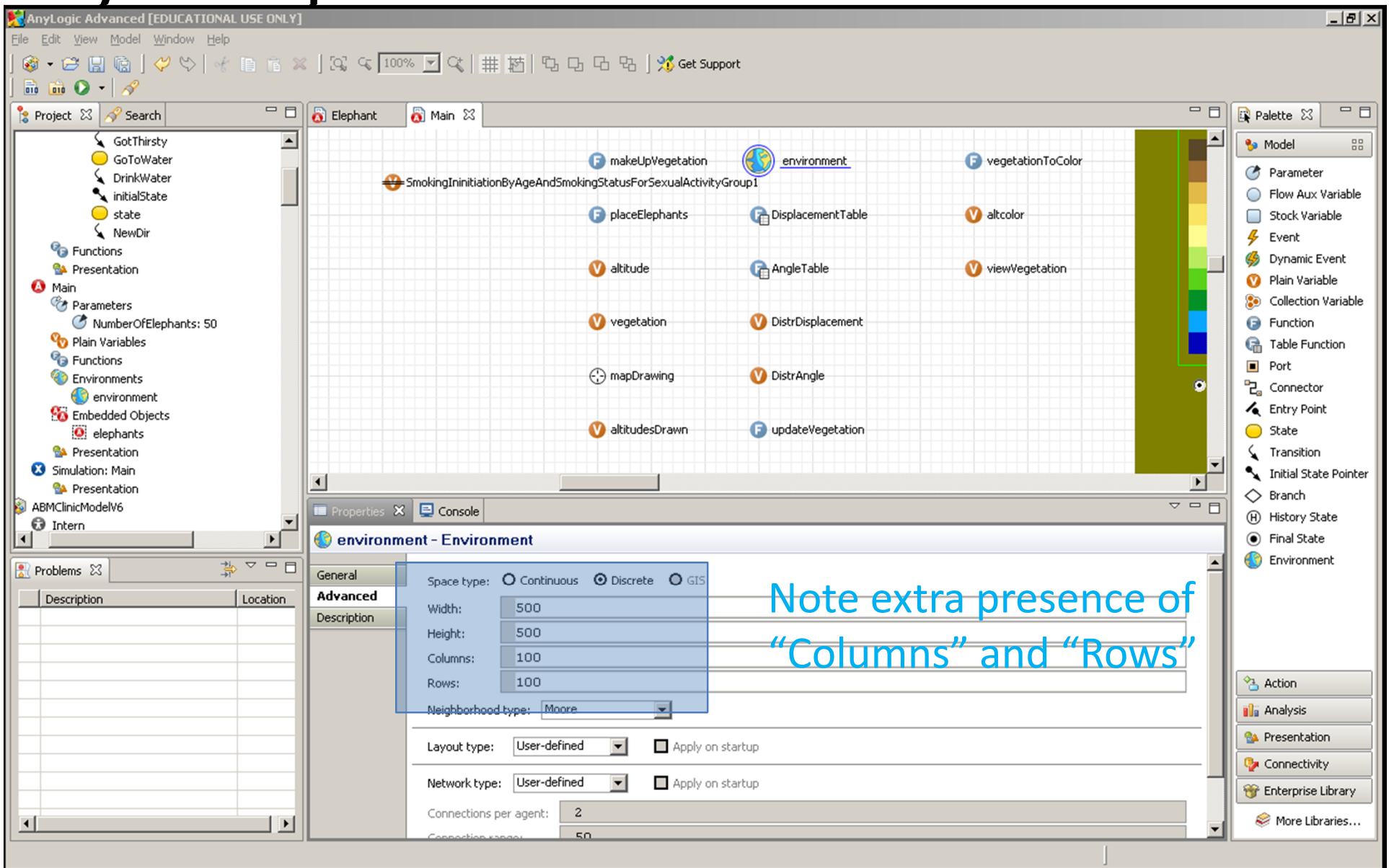

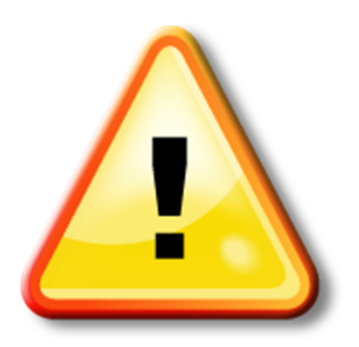

#### Hands on Model Use Ahead

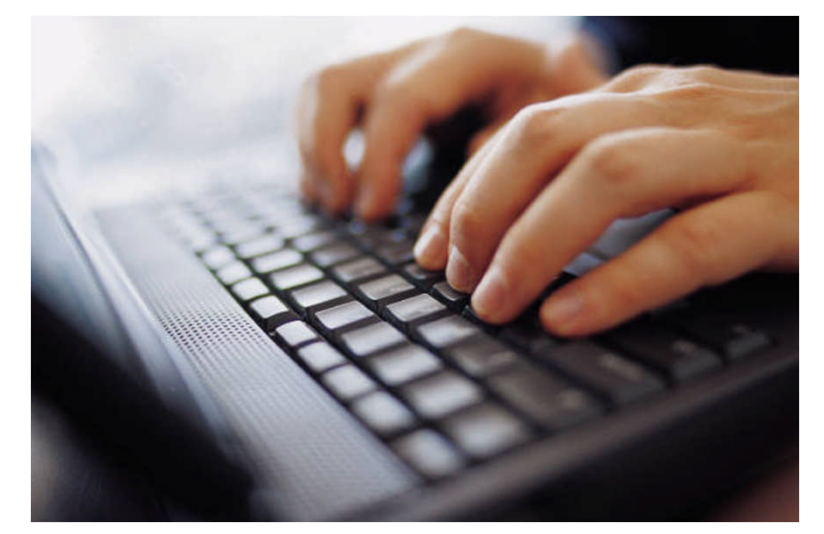

#### Load model: Wandering Elephants.alp

#### Environment

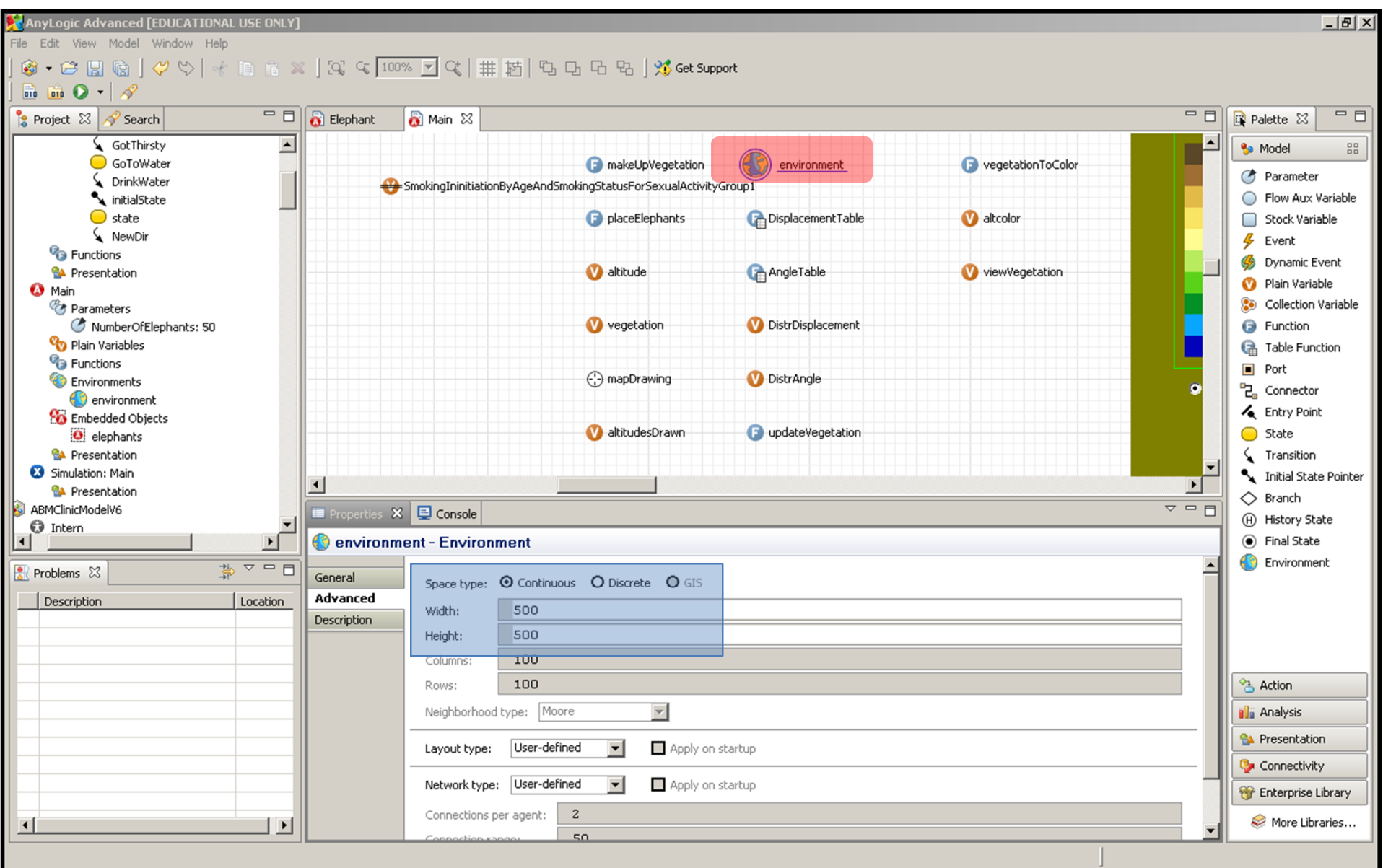

## Landscape Information

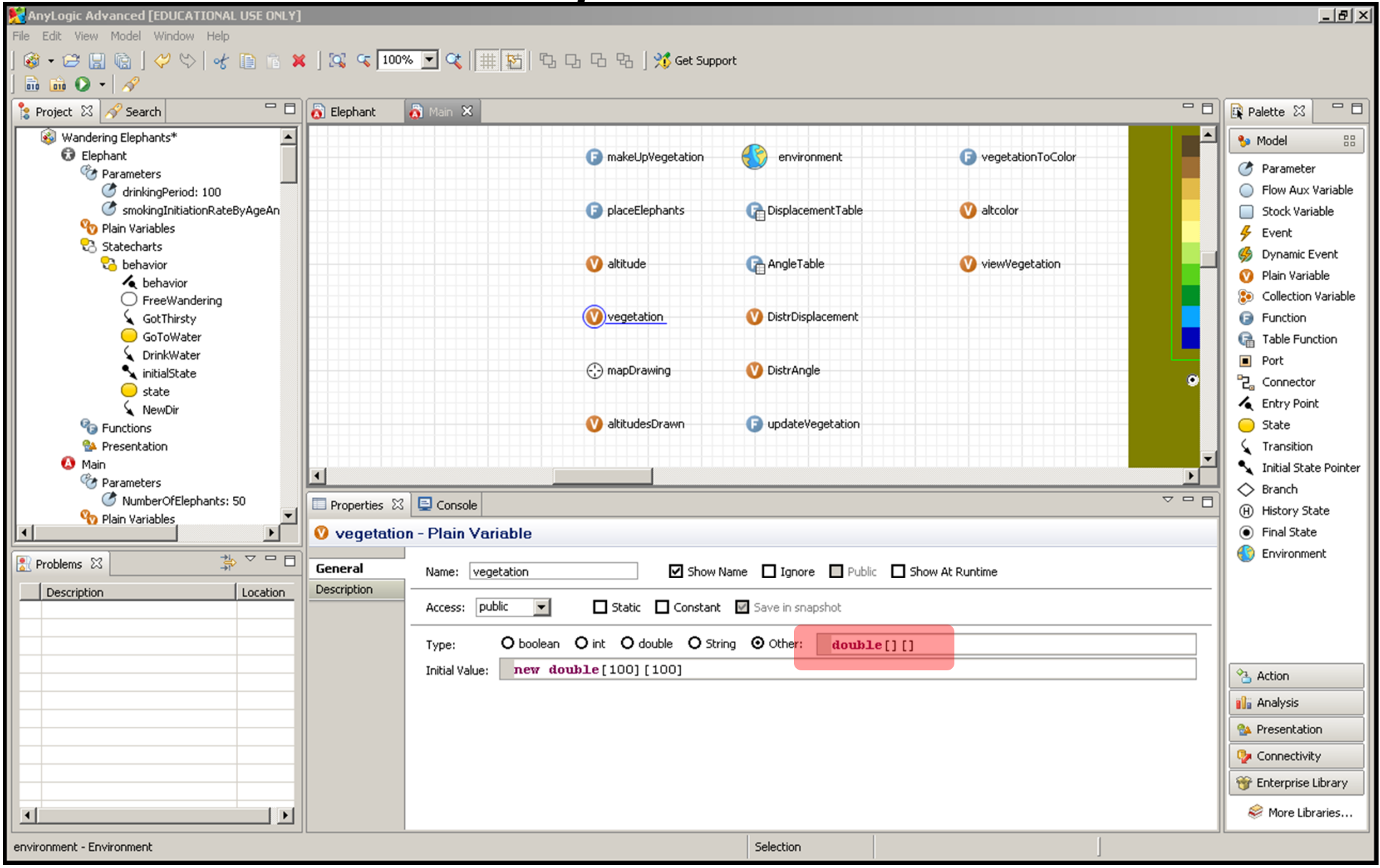

## Agent Movement: Periodic Movement Changes

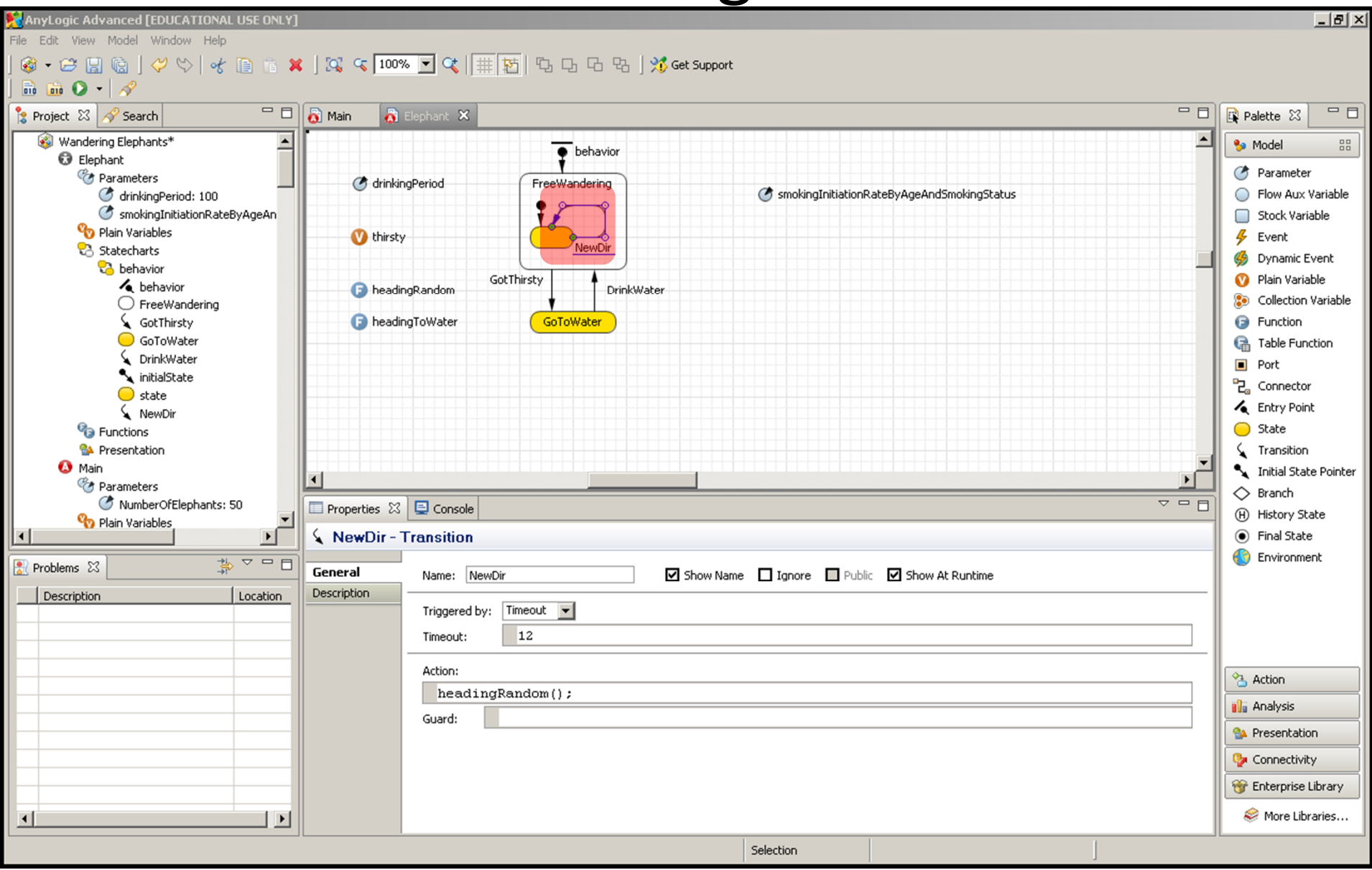

#### New Direction Change Function Info

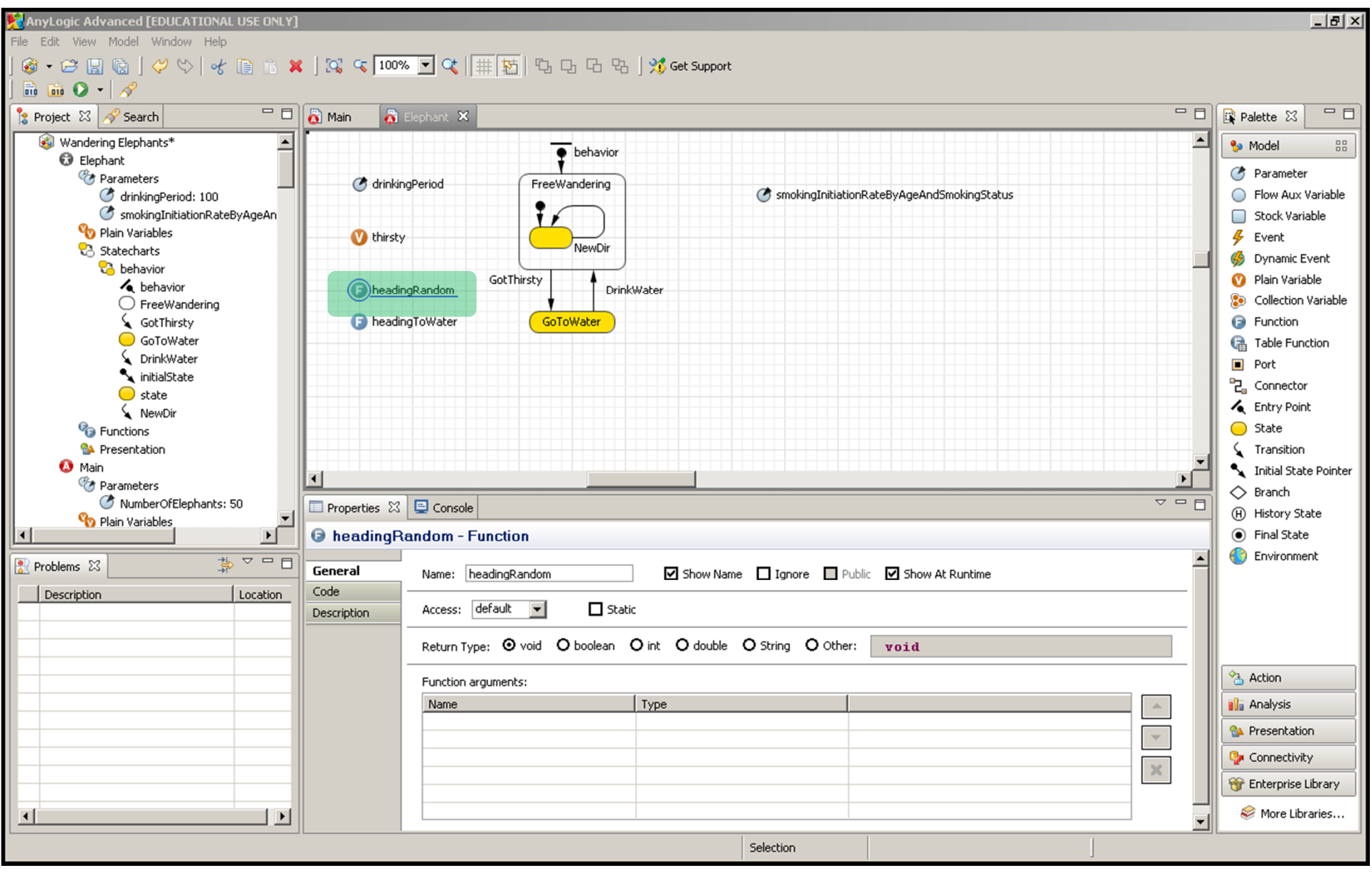

#### New Direction Change: Function "Body"

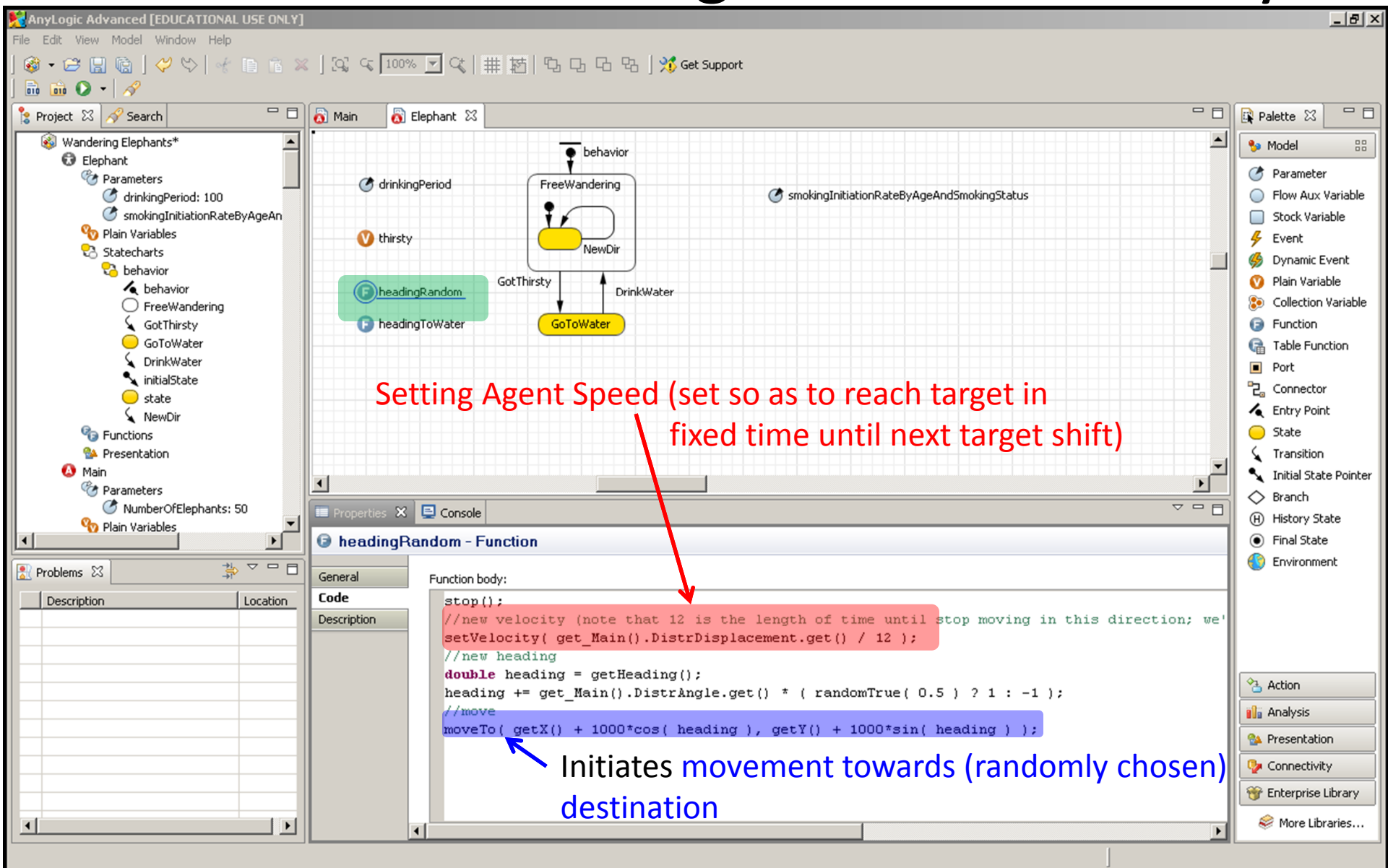

#### **Method)** Heading Towards Resource Looking at body of this function (method)

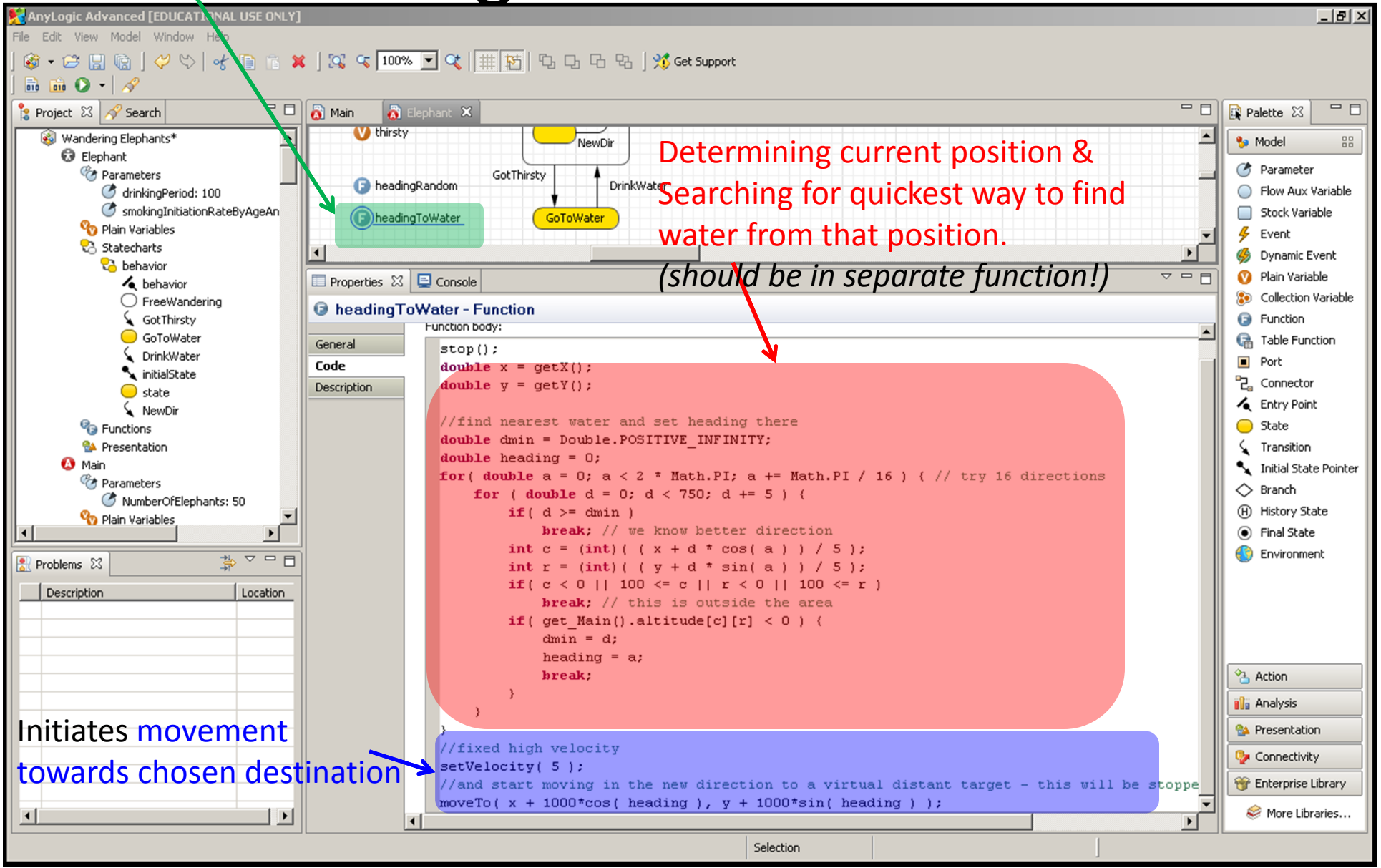

#### Resumption of Wandering After Slaking Thirst

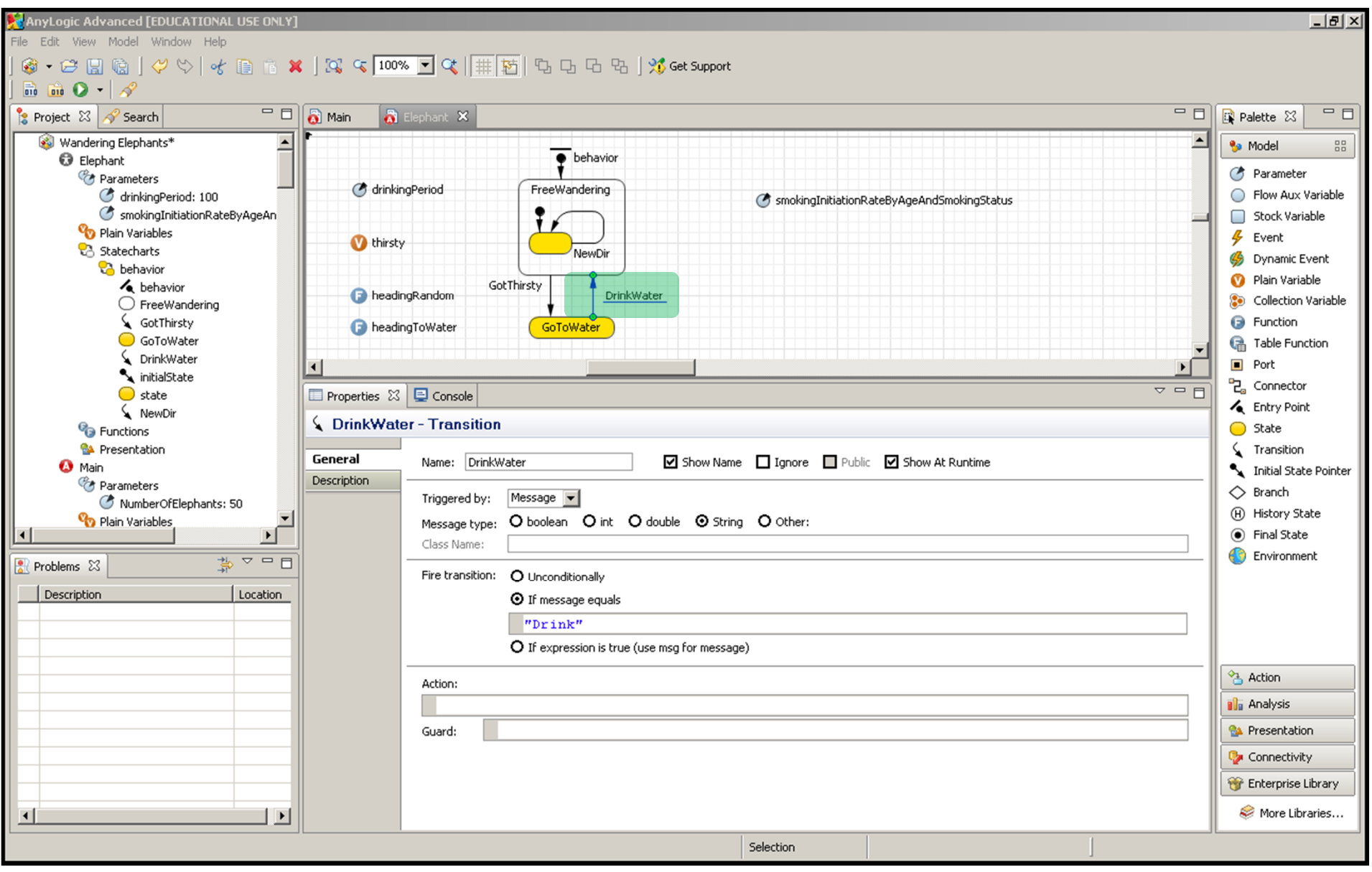

# Handling of Movement Logic

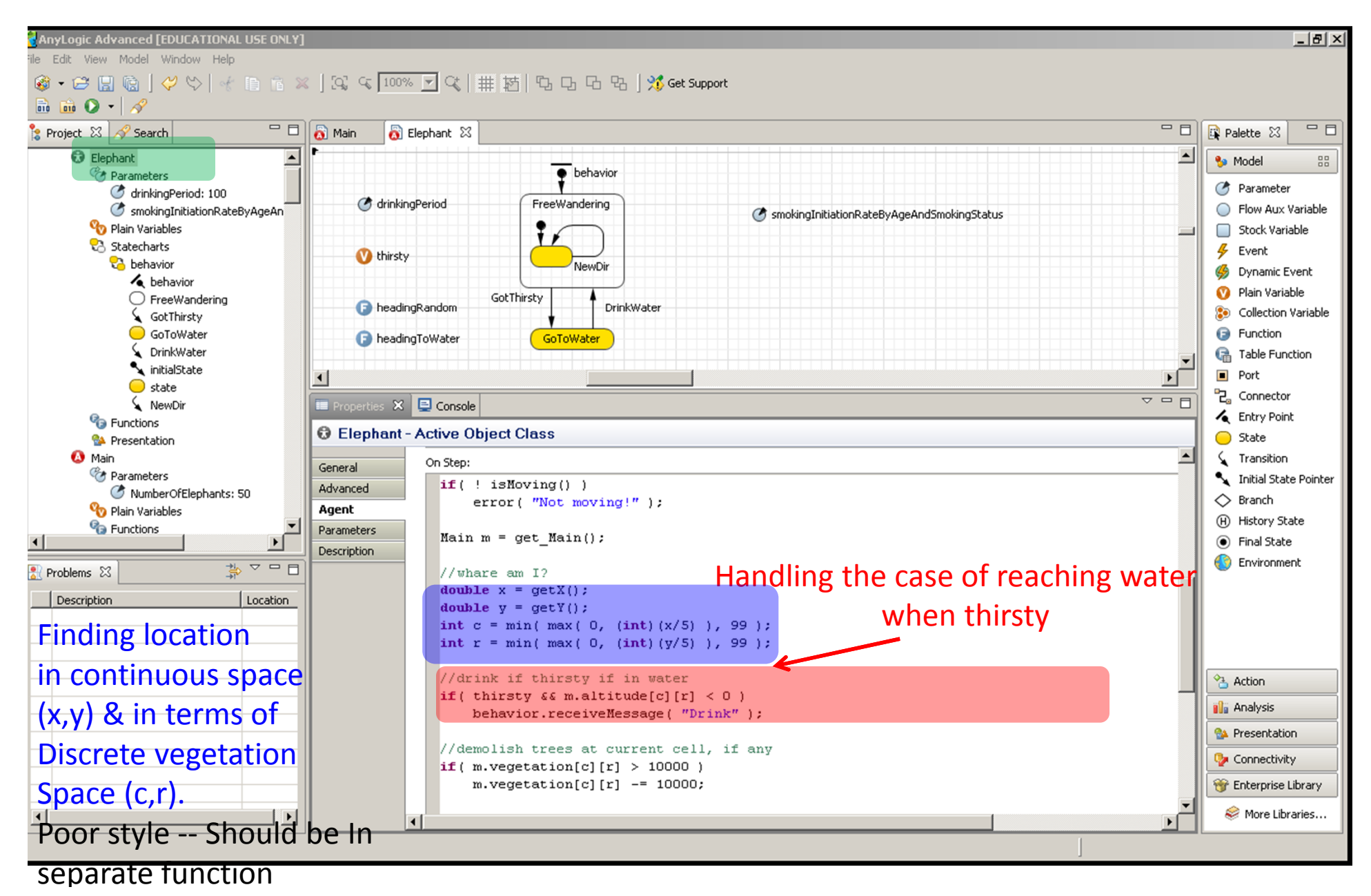

# Rerouting Around Barriers (Boundaries & Water)

Poor Style – entire logic, conditions (checks on boundaries, whether water) & rerouting Logic should all be in separate functions from this & from each other). Remove constants

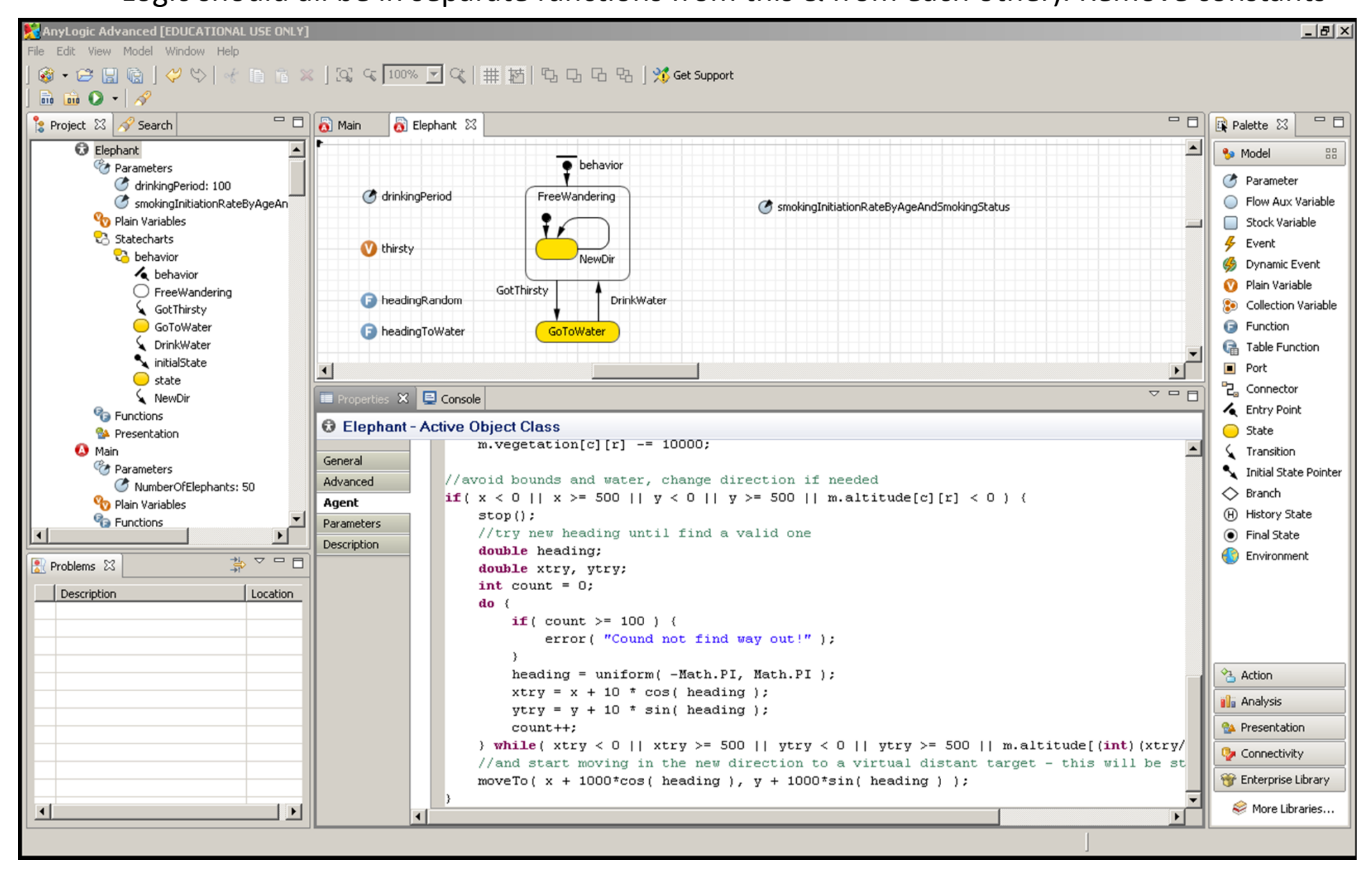

# Environment: Updating Vegetation

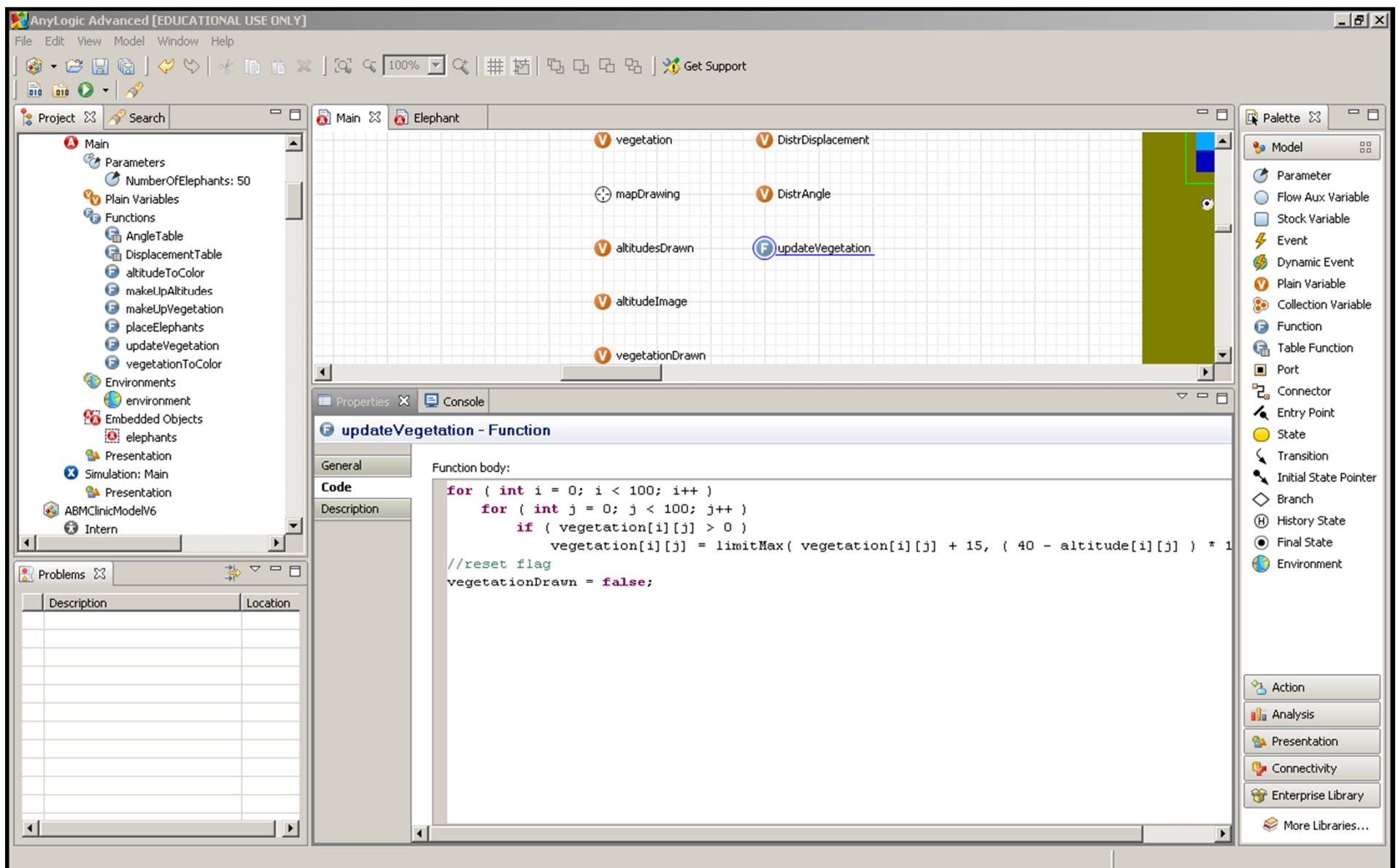

# Continuous Space: Relevant Methods (To call on *Agent*)

- Already covered
	- $-$  moveTo(x,y)
	- setVelocity(v)
- Basic info
	- $-$  getX()/getY()
	- $-$  setXY(x,y): initial location
	- jumpTo(x,y): moves agent to location
	- isMoving()
	- getTargetX()/getTargetY()
		- Where heading to?
	- setRotation()/ getRotation()

# Environment Happens to Handle Process of Maintaining Environmental Dynamics

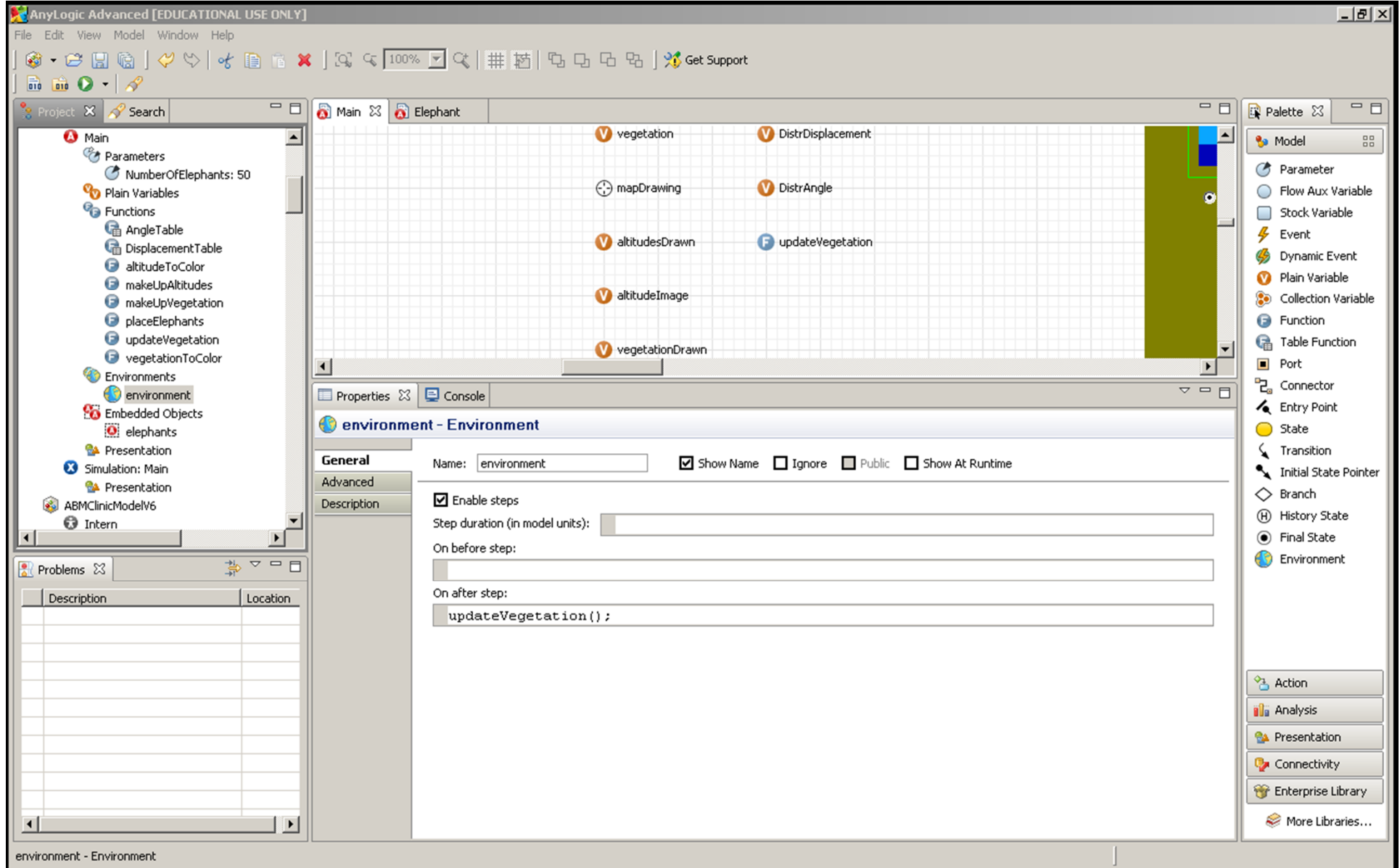